# **ANDROID APP MODEL Lecture 7**

#### **COMPSCI 702 Security for Smart-Devices**

Muhammad **Rizwan** Asghar

March 16, 2021

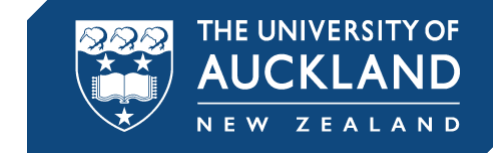

### **AN INSTANCE OF DALVIK VM PER APK**

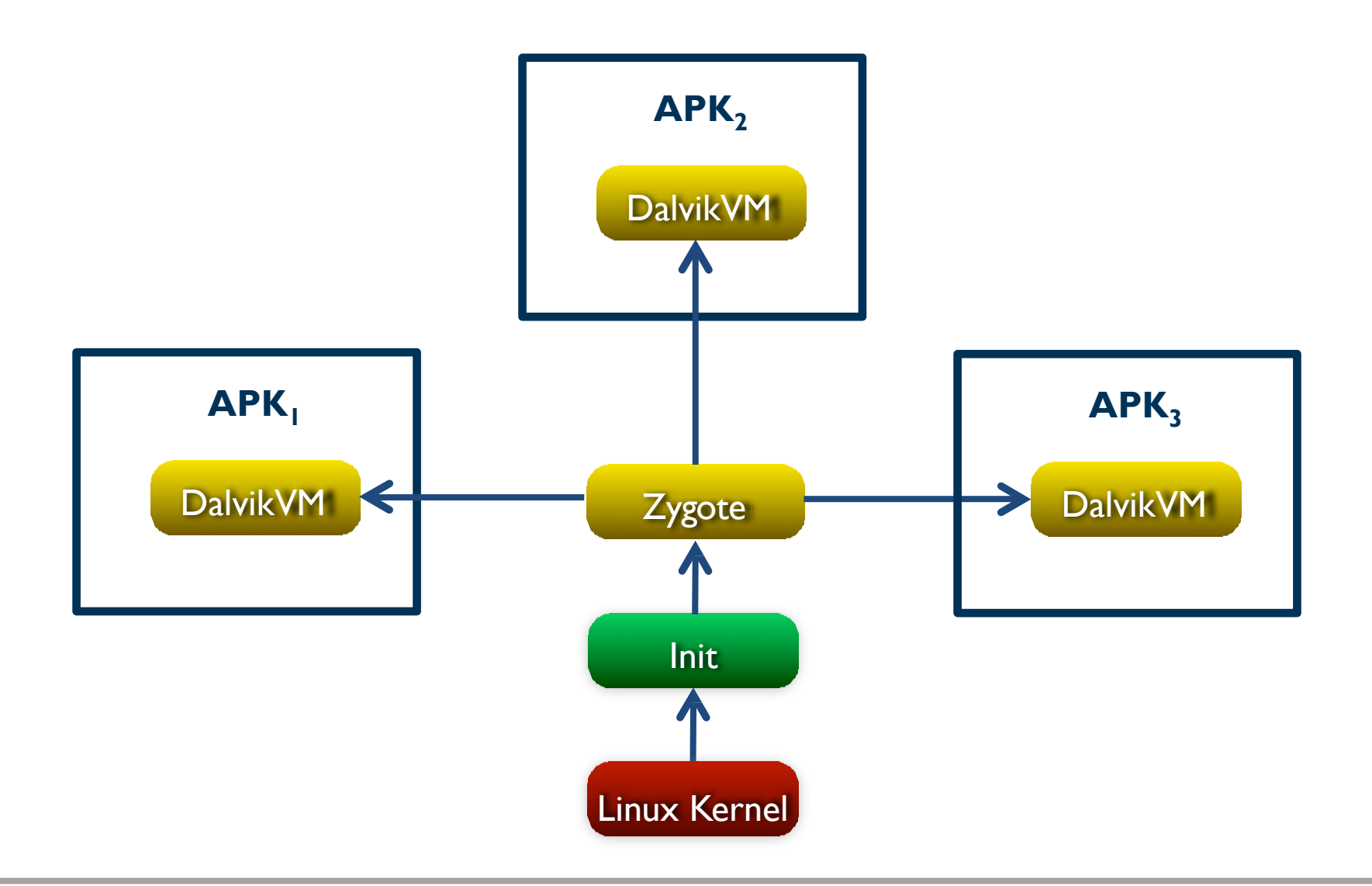

# **ANDROID APPLICATION PACKAGE (APK)**

- **APK is a packing format**
- Parts of an APK
	- Classes.dex (Dalvik executable)
		- **Android app components**
	- Application can contain native code
		- C/C++ shared libraries linked dynamically
	- Resources and assets
		- E.g., images, string values, layout definitions, and raw data
	- META-INF
		- **If includes the certificate and signature information**
	- Application manifest

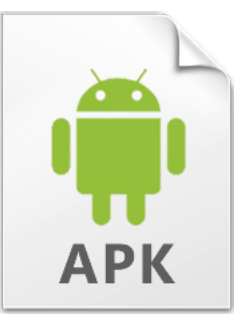

## **SIGNING YOUR APP**

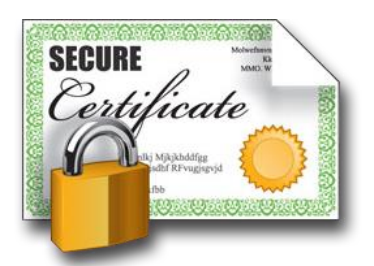

- Android requires that all apps to be digitally signed with a certificate
- Android apps often use self-signed certificates
- Android uses this certificate to identify the developer of an app
- Android follows the same origin policy
	- Android uses the same signing key pair to make sure that updates are coming from the same developer

# **APPLICATION MANIFEST**

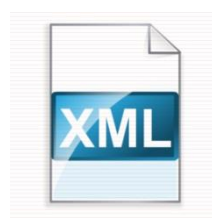

- An XML format
- Declares application metadata and components
	- Names, intent filters, and permissions
- **Main elements** 
	- Package information
		- Package name and version
	- App information
		- **E** Launcher icon
	- Activity component

# **APPLICATION MANIFEST: A SAMPLE**

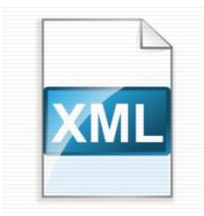

```
<?xml version="1.0" encoding="utf-8"?>
```

```
<manifest xmlns:"http://schemas.android.com/apk/res/android"
     android:versionCode="1"
     android:versionName="1.0"
     package="com.example.compsci702.helloworld"
     platformBuildVersionCode="23"
     platformBuildVersionName="6.0-2438415">
     <uses-sdk android:minSdkVersion="15"
           android:targetSdkVersion="23" />
     <application android:theme="@style/AppTheme"
           android:label="@string/app_name"
           android:icon="@mipmap/ic_launcher"
           android:allowBackup="true"
           android:supportsRtl="true">
           <activity android:theme="@style/AppTheme_NoActionBar"
                       android:label="@string/app_name"
                       android:name="com.example. compsci702.helloworld.MainActivity">
                       <intent-filter>
                                   <action android:name="android.intent.action.MAIN" />
                                   <category android:name="android.intent.category.LAUNCHER" />
                       </intent-filter>
           </activity>
     </application>
</manifest>
```
# **ANDROID APP COMPONENTS**

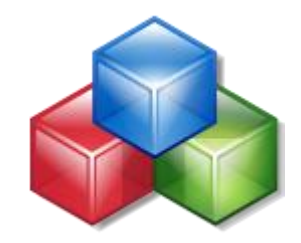

- Android app is a combination of loosely coupled components
- Each component can offer multiple entry points
	- Activity
		- User interface
	- Service
		- Background services
	- Content provider
		- **Database**
	- Broadcast receiver
		- Mailbox for broadcasted messages

### **INTENT**

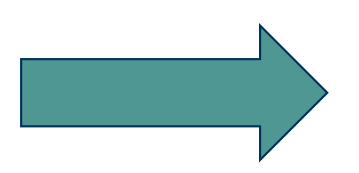

- **Intents are named events**
- Represents the *intent* to do something
- **Examples** 
	- Launching an activity
	- Starting a service or
	- Broadcasting a message
- **If its payload and attributes describe the intended** action
- **If can be sent and received by an application**

# **INTENT TYPES**

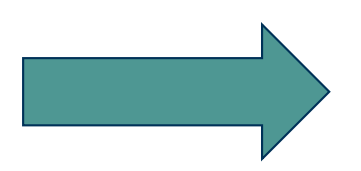

#### **Explicit**

- Sets the target component name
- E.g., "com.example.app.MainActivity"
- **Implicit** 
	- Provides information including action, data, and type
	- Resolved at runtime by the Package Manager
	- Android framework will find a suitable receiver for this intent
	- **Example** 
		- Action=intent.ACTION\_VIEW;
		- Data=www.youtube.com
		- $\blacksquare$  It will open the app that can show youtube
		- **If could be the default web browser or youtube app**

### **WHERE IS PACKAGE MANAGER?**

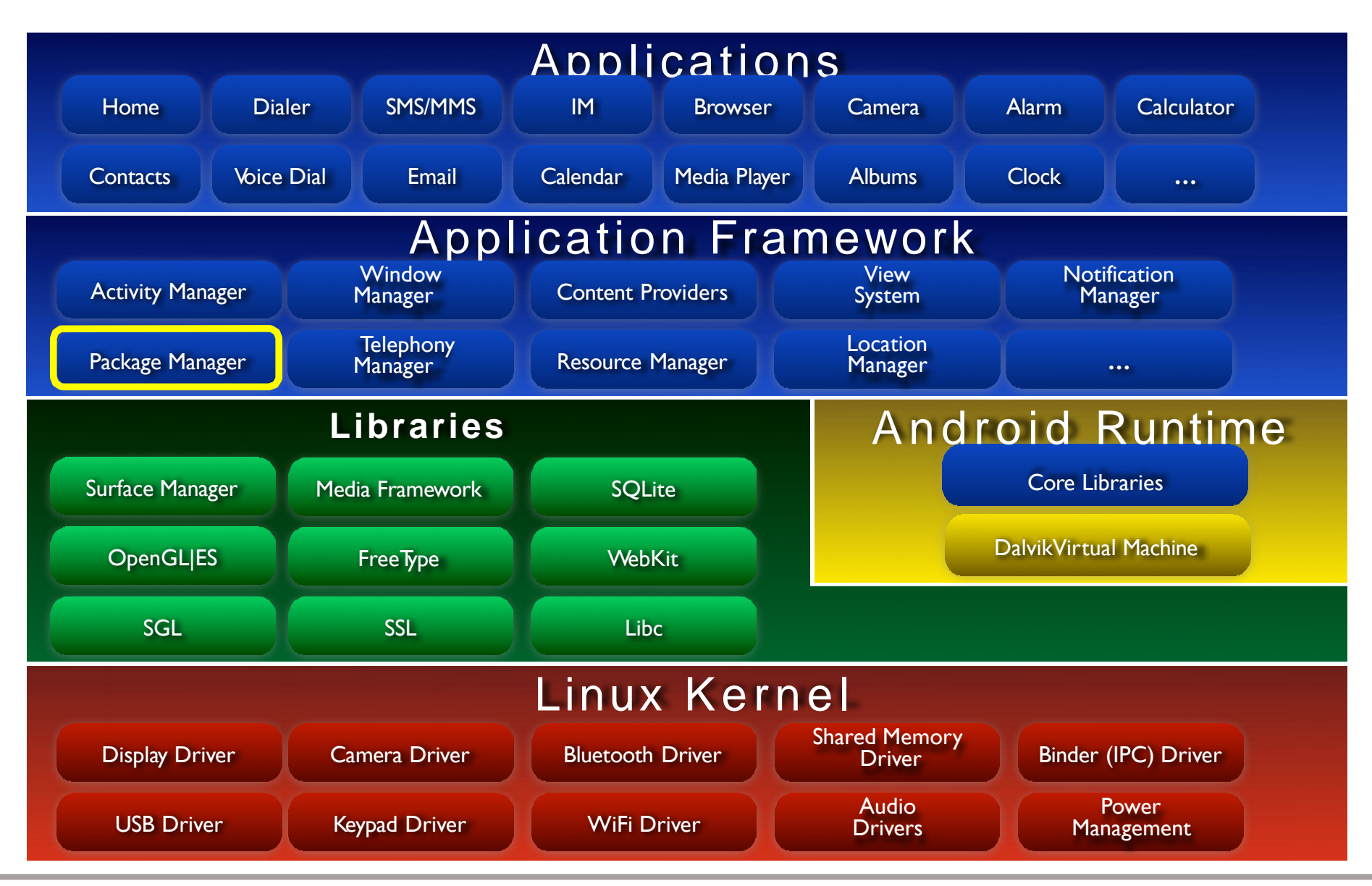

Source: Android Anatomy and Physiology, Patrick Brady

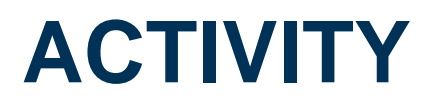

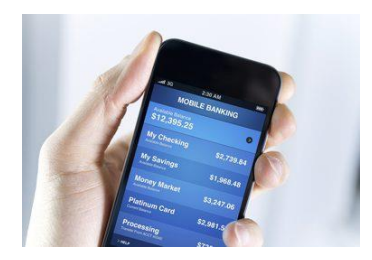

- A main building block of Android GUI applications
- **EXEC** Activity is like a website
	- Multiple activities  $\sim$  multiple web pages
	- Main activity  $\sim$  homepage
	- Moving from one activity to another  $\sim$  navigation
		- E.g., in Contacts app, choosing to compose a message to a contact by launching the Messaging app

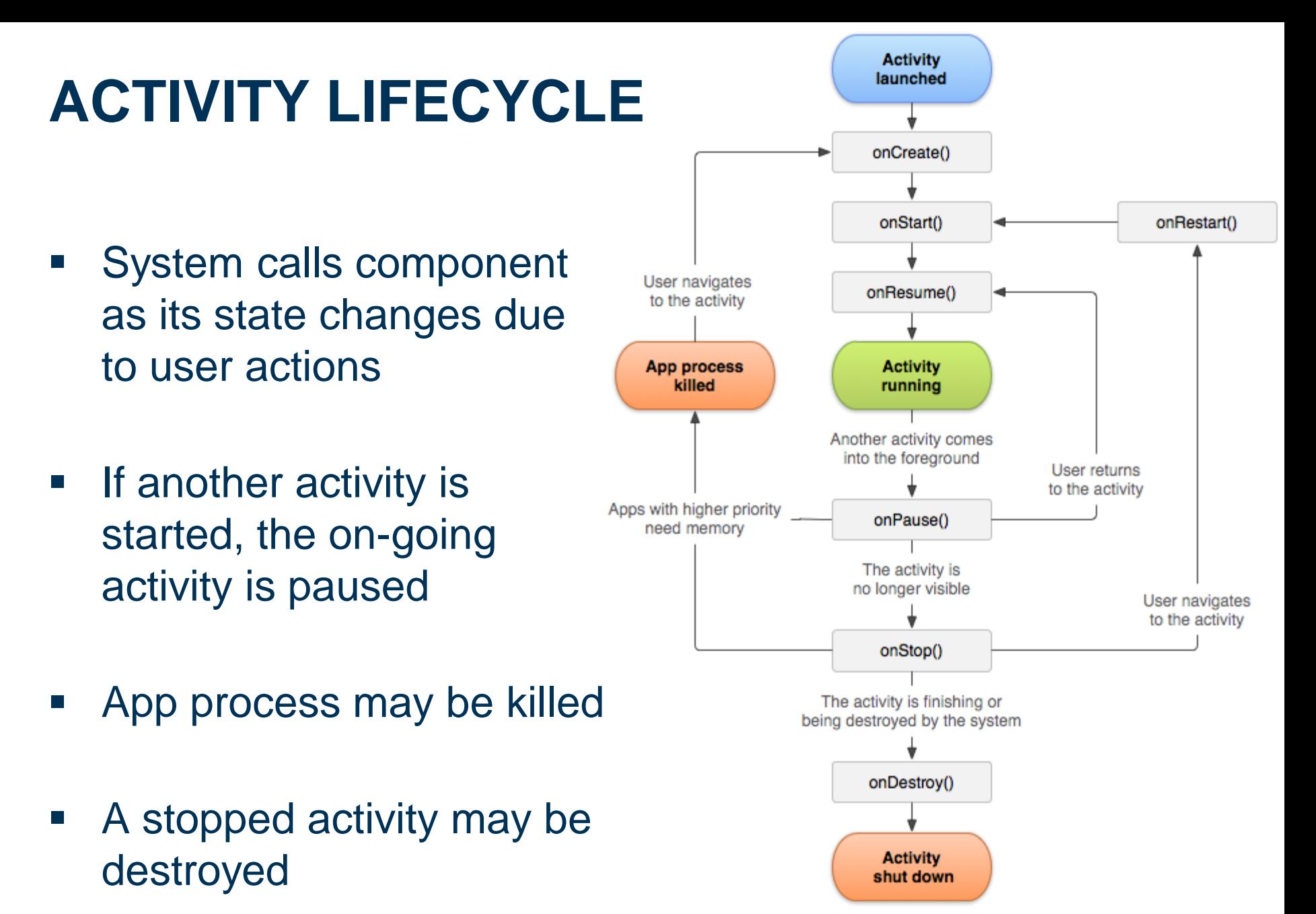

Source: [android.com](http://developer.android.com/guide/components/activities.html)

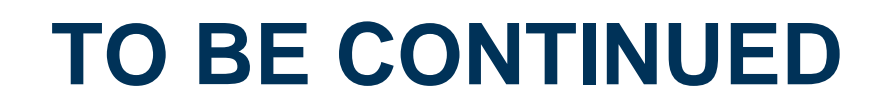

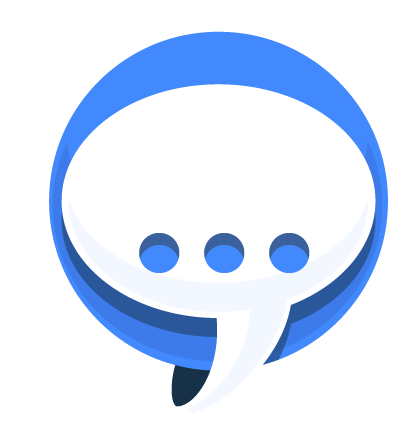

■ See the next lecture

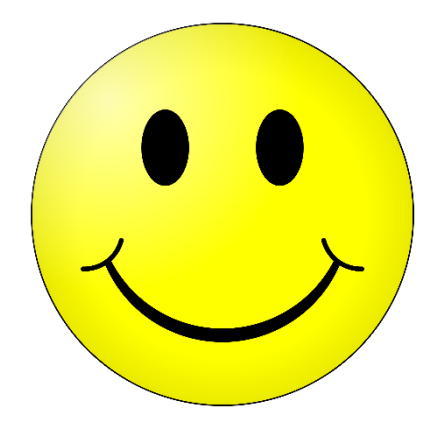

# **Questions?**

# **Thanks for your attention!**